#### **Introduction**

The plan for today:

- $\blacktriangleright$  Boring admin stuff (Syllabus, mark breakdown)
- $\blacktriangleright$  Racket review
- $\blacktriangleright$  Textbook dialect: plait
- $\triangleright$  Some Racket Examples

#### Getting started

#### Install racket

<https://download.racket-lang.org> Customize [https://www.cs.unb.ca/~bremner/](https://www.cs.unb.ca/~bremner/teaching/cs4613/racket/setup) [teaching/cs4613/racket/setup](https://www.cs.unb.ca/~bremner/teaching/cs4613/racket/setup) Documentation <https://docs.racket-lang.org> Tour [https://www.cs.unb.ca/~bremner/](https://www.cs.unb.ca/~bremner/teaching/cs4613/racket/plait-demo.rkt) [teaching/cs4613/racket/](https://www.cs.unb.ca/~bremner/teaching/cs4613/racket/plait-demo.rkt) [plait-demo.rkt](https://www.cs.unb.ca/~bremner/teaching/cs4613/racket/plait-demo.rkt)

#### Review from CS2613

- $\blacktriangleright$  People missing CS2613 will have to do some extra work to catch up.
- $\blacktriangleright$  The first tutorial of review material from CS2613 is available at [https://www.cs.unb.ca/~bremner/](https://www.cs.unb.ca/~bremner/teaching/cs4613/tutorials/tutorial0) [teaching/cs4613/tutorials/tutorial0](https://www.cs.unb.ca/~bremner/teaching/cs4613/tutorials/tutorial0). Please complete this before Jan 18.

### Starting files

 $\blacktriangleright$  Racket files start like this:

```
■#lang racket
 ;; Program goes here.
```
 $\triangleright$  We will use a special dialect, simplified and with static types:

```
2</sup> #lang plait
 ;; Program goes here.
```
### Racket Expressions

We can program by interactively evaluating expressions.

```
3</sup> ;; Booleans
 #t #f
 ;; Numbers
 1 0.5 1/2
 ;; Strings
 "apple" "banana cream pie"
 ;; Symbols
 'apple ' banana-cream-pie
 ;; Characters
 \#\a \#\b \#\space
```
#### Prefix Expressions Racket uses prefix notation.

 $\frac{4}{4}$  $\frac{4}{4}$  $\frac{4}{4}$  (not #t) ; => #f  $(+ 1 2)$   $\qquad \qquad ; \Rightarrow 3$  $(< 2 1)$  ; => #f  $(string$ -append "a" "b") ; => "ab"

```
5</sup> (eq? 'apple 'apple) ; Object
   identity
( equal? "apple" "apple") ; => Content
   equality
( string =? "apple" "apple"); => strings
 (= 1 2) ; = > Numbers
```
#### **Conditionals**

```
\blacksquare ;; any number of cond-lines allowed
 (cond
   [(< 3 3) 2] ;
   [ (<b>3</b> <b>4</b>) <b>3</b>][(< 3 \t5) 4]) ; => 3
 ;; short circuit
 (cond
   [ #t 8] ;\begin{bmatrix} #f & ( / 1 0 ) \end{bmatrix} ; => 8
```

```
^{\text{\tiny{\textregistered}}} ;; else allowed as last case
 (cond
   [(eq? 'a 'b) 0];
   [(eq? 'a 'c) 1] ;
   [e] 2]) ; => 2
```

```
;; sometimes required
(cond
  [ (<b>3</b> 1) 1][(< 3 2) 2])
```
#### Racket Lists

```
^{\text{\textregistered}} ;; Building lists
 (list 1 2 3) \qquad \qquad ; \Rightarrow '(1 2 3)
```

```
empty ; => '()
(\text{cons } 0 \text{ (list 1 2 3))} \Rightarrow (0 1 2 3)\text{(cons 1 empty)} ; => '(1)(cons '1 (cons 2 empty)) ; => (1 2)
```

```
10 ;; Functions on lists
 (\text{append } (\text{list } 1 2) \text{ (list } 3 4))(first (list 1 2 3)) ; => 1
 (rest (list 1 2 3)) ; => '(2 3)
```
Defining Constants and Procedures/Functions

```
\blacksquare (define PI 3.14)
```

```
(define ( double x) (list x x))
(define ( Not a)
  (cond
     [a #f]
     \lceilelse #t\rceil))
```

```
(define ( length l)
 (cond
   [( empty? l) 0]
   [else (add1 (length (rest 1))))])
```
### Racket and Types

- $\triangleright$  So far almost everything we saw is (un-typed) 'plai' Racket. 'plait' racket adds type annotations and a type checker.
- $\triangleright$  Most things we saw so far are also validly typed.
- $\triangleright$  Use cond or list to make an expression that is not validly typed.

# Types of Typing

- $\triangleright$  Who has used a (statically) typed language?
- $\triangleright$  Who has used a typed language that's not Java?
- $\triangleright$  Who has used a dynamically typed language?

# Why (static) types?

- $\blacktriangleright$  Types help structure programs.
- $\blacktriangleright$  Types provide enforced and mandatory documentation.
- $\blacktriangleright$  Types help catch errors.

### Why Racket with Types?

- $\triangleright$  Racket it good for experimenting with programming languages.
- $\blacktriangleright$  Types are an important programming language feature
- $\blacktriangleright$  Types enforce data-first design.

### Definitions with type annotations

```
\mathbb{R} (define PI 3.14159)
 (* P I 10) ; => 31.4159
 (define PI2 : Number (* PI PI))
 (define ( circle-area [r : Number ])
    (* PI (* r r)))(circle-area 10) \qquad \qquad ; \Rightarrow 314.159(define (f [x : Number ]) : Number
       (* x (+ x 1)))
```
## Defining datatypes

```
animals define-type Animal
     [Snake (name : Symbol) (weight :
       Number )
              ( food : Symbol )]
     [Tiger (name : Symbol) (weight :
       Number )])
```

```
(define slim ( Snake 'Slimey 10 'rats ))
(define anthony (Tiger 'Tony 12))
```

```
A_n<sub>animal</sub><sub>#</sub>; (Snake 10 'Slimey 5)
  ; => compile error: 10 is not a Symbol
  (Snake? (Shake 'Slimey 10 'rats) ; => #t
  (Snake? (Tiger 'Tony 12)) ; => #f
  #;(Snake? 10) ; => compile
     error
```
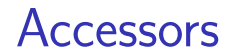

```
animal<sup>2</sup> Snake-name slim)
  #;(Snake-name anthony) ; run time error
```

```
15 ;; A type can have any number of
    variants:
 (define-type Shape
   [Square (length : Number)]
   [Circle (radius : Number)]
   [ Triangle ( height : Number )
              ( width : Number )])
```
 $(Triangle?$  (Triangle 10 12)) ; => #t

### Local binding

```
19 (let ([x 10] [y 11]) (+ x y))
```

```
(let ([x 0]) (let ([x 10] [y (+ x 1) ])
  (+ x y))
```

```
(\text{let } ([x 0]) (\text{let} * ([x 10]) [y (+ x 1)])(+ x y))
```

```
(local [( define x 0)]
  (local [( define x 10)
          (define y (+ x 1))]
    (+ x y))
```
### Datatype case dispatch

```
16</sup> (type-case Animal
      ( Snake 'Slimey 10 'rats )
    [( Snake n w f) n]
    [( Tiger n sc) n])
```

```
\mathbb{I} (define (animal-name a)
    (type-case Animal a
      [( Snake n w f) n]
      [(Tiger n sc) n])
```

```
( animal-name ( Snake 'Slimey 10 'rats ))
(\text{animal-name (Tiger ' Tony 12)) ; => 'Tony
```

```
18 (define (animal-food a)
    (type-case Animal a
      [( Snake n w f) f]
      [else ( error ' animal-food
                    "data unavailable")]))
 ( animal-food ( Snake 'Slimey 10 'rats ))
 ( animal-food ( Tiger 'Tony 12) )
```
# Option

[24](https://www.cs.unb.ca/profs/bremner/teaching/cs4613/lectures/lecture0/snippet-024.rkt) (define ( digit-num n) (cond [(<= n 9) ( some 1)] [(<= n 99) ( some 2)] [(<= n 999) ( some 3)] [else ( none )]))